**Name: Klasse: Datum:**

# **z oder tz – Regeln und Beispiele**

- • **[z tz Regeln ganz kurz](https://online-lernen.levrai.de/deutsch-uebungen/rechtschreibung_5_7/03_deutsch_uebungen_z_tz/00_z_tz_regeln.htm#kurz)**
- • **[Wann schreibt man tz](https://online-lernen.levrai.de/deutsch-uebungen/rechtschreibung_5_7/03_deutsch_uebungen_z_tz/00_z_tz_regeln.htm#tz)?**
- • **[Wann schreibt man z](https://online-lernen.levrai.de/deutsch-uebungen/rechtschreibung_5_7/03_deutsch_uebungen_z_tz/00_z_tz_regeln.htm#z)?**
- • **[Merksätze](https://online-lernen.levrai.de/deutsch-uebungen/rechtschreibung_5_7/03_deutsch_uebungen_z_tz/00_z_tz_regeln.htm#Merksaetze)**

## **z tz Regeln ganz kurz**

- **tz:** Nach kurzem Vokal steht immer **tz.** Beispiele: der Witz, der Satz, der Klotz.
- **z:** Nach langem Vokal schreibt man **z**. Beispiele: Brezel, duzen.
- **z:** Nach Konsonanten schreibt man **z**. Beispiele: das Salz, die Warze, das Herz.
- **z:** Nach Diphthong (Doppellaut) schreibt man **z**. Beispiele: der Weizen, der Kauz.

Mit diesen Regeln bist du in der Rechtschreibung für z oder tz immer sicher.

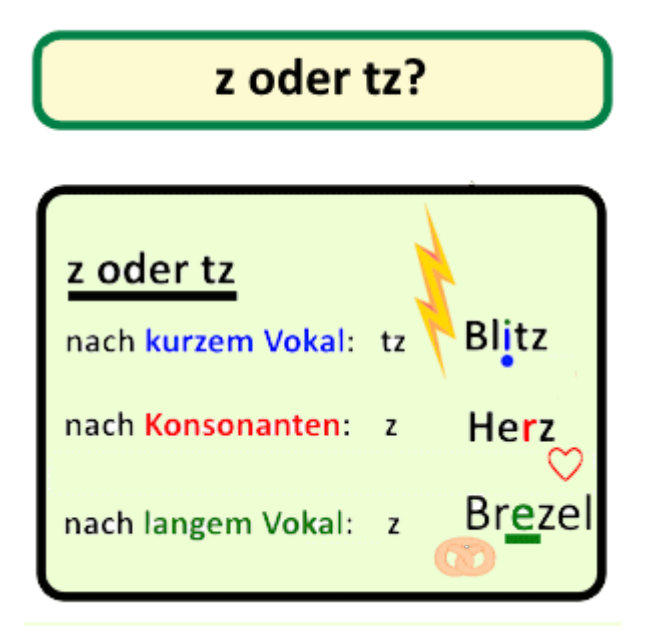

Die Regeln für z oder tz.

## **tz nach kurzem Vokal**

Wann schreibt man **tz**? Nach kurzem Vokal steht **tz**. Damit ist auch die Frage beantwortet:

[https://online-lernen.levrai.de](https://online-lernen.levrai.de/deutsch-uebungen/rechtschreibung_5_7/03_deutsch_uebungen_z_tz/90_z_oder_tz_pdf_arbeitsblaetter.htm) Rechtschreibung: Deutsch Arbeitsblätter für doppelte Konsonanten und z, tz. Mit der Quellenangabe sind die Kopiergebühren für den Gebrauch in Schulen abgegolten.

**Name: Klasse: Datum:**

## **Warum schreibt man tz und nicht z?**

Beispiele für die Schreibung von tz:

- Ne**tz**,
- he**tz**en,
- Schli**tz,**
- Klo**tz**

#### *z* **nach langem Vokal**

Nach einem langen Vokal steht nur **z**.

Beispiele für die Schreibung von z nach langem Vokal:

- O**z**ean,
- De**z**ember

#### *z* **nach Konsonanten**

Wann schreibt man **z**? Nach Konsonanten steht nur **z**.

Beispiele für die Schreibung von **z nach Konsonanten**:

- Her**z**,
- Schmer**z**

## *z* **nach Diphthong (Doppellauten)**

Nach Doppellauten steht nur **z**.

Beispiele für die Schreibung von **z nach Doppellauten**:

- Frei**z**eit,
- Wei**z**en,
- reizen

**Name: Klasse: Datum:**

#### *z* **nach l, m, n und r**

Nach **l**, **m**, **n** und **r** steht nie tz.

Beispiele für die Schreibung von z nach **l**, **m**, **n** und **r:**

- Ba**l**z,
- Sa**l**z,
- Wa**n**ze,
- Ke**r**ze

#### **Wann schreibt man z?**

Nach langem Vokal, Konsonanten, Diphthong (Doppellauten) und nach l, m, n und r steht **nur z.**

Beispiele für die Schreibung von **z**:

- Beispiele für **z nach langem Vokal:**
	- $\rightarrow$  Rezept, Brezel, Polizei, spazieren, Dezember
- Beispiele für **z nach Konsonanten:**
	- $\rightarrow$  Pflanze, Schmerz, Arzt, Wurzel
- Beispiele für **z nach l, m, n und r:**
	- $\rightarrow$  Walze, Wanze, Harz, Salz
- Beispiele für **z nach Diphthong:**
	- $\rightarrow$  geizen, Weizen, Schnauze, Reiz

## **Ausnahmen bei z und tz**

Ausnahmen für die z Regeln gibt es bei Fremdwörtern:

Nizza, Pizza, Skizze, Razzia.

## **Wörterlisten für Wörter mit z und tz**

[tz Wörter Liste](https://online-lernen.levrai.de/deutsch-uebungen/rechtschreibung_5_7/03_deutsch_uebungen_z_tz/80_tz_woerter_liste.htm): Wörterliste mit dem Buchstaben tz.

[z Wörter Liste:](https://online-lernen.levrai.de/deutsch-uebungen/rechtschreibung_5_7/03_deutsch_uebungen_z_tz/81_z_inlaut_auslaut_woerter_liste_pdf.htm) Wörterliste Wörter mit dem Buchstaben z.

**Name: Klasse: Datum:**

## **Merksätze, Eselsbrücken für z und tz**

Nach l, m, n und r, das merke ja, steht nie tz und nie ck!

Diese Regel ist schon nett, nach ei, äu, eu steht nie tz. (Levrai)

## **Arbeitsblätter für z und tz** f**indest du auf https://levrai.de**

[https://online-lernen.levrai.de](https://online-lernen.levrai.de/deutsch-uebungen/rechtschreibung_5_7/03_deutsch_uebungen_z_tz/90_z_oder_tz_pdf_arbeitsblaetter.htm) Rechtschreibung: Deutsch Arbeitsblätter für doppelte Konsonanten und z, tz. Mit der Quellenangabe sind die Kopiergebühren für den Gebrauch in Schulen abgegolten.